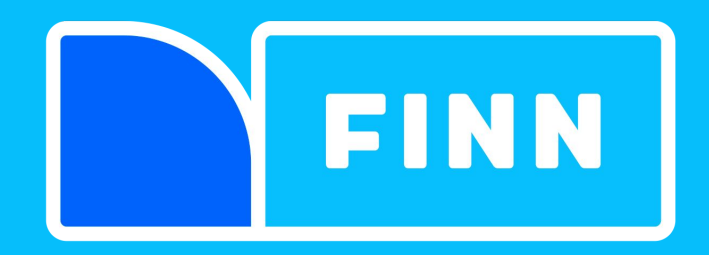

## **Continuous delivery while migrating to Kubernetes**

**Audun Fauchald Strand**

**@audunstrand**

**Øyvind Ingebrigtsen Øvergaard**

**@oyvindio**

## Agenda

FINN Infrastructure History Kubernetes at FINN Finn Infrastructure As A Service Migration of Applications Conclusions and Questions

## **What is FINN**

**Marketplace** 

Cars, real estate, bits-and-pieces, travel, jobs

Norway's second largest website

Part of Schibsted

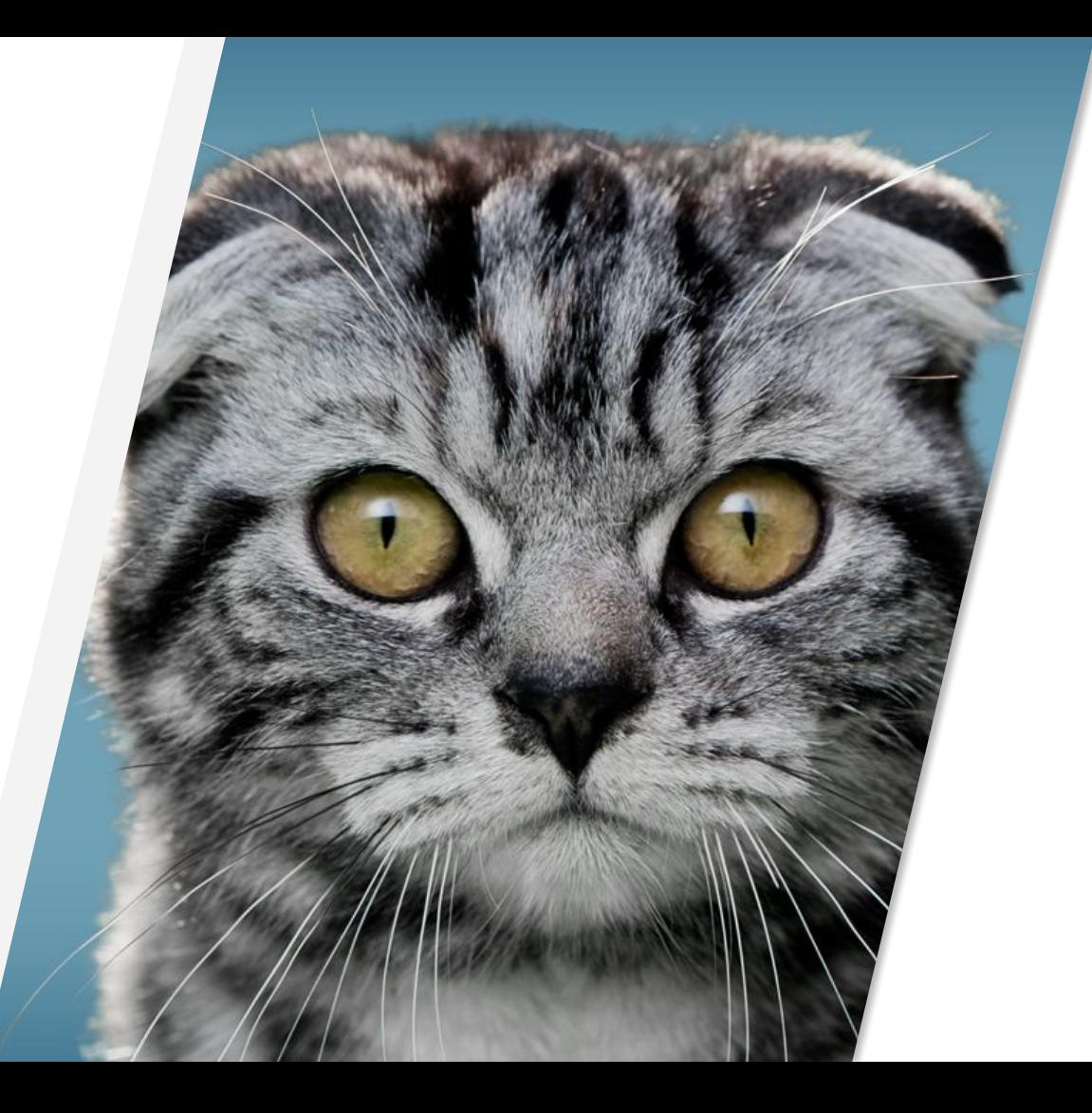

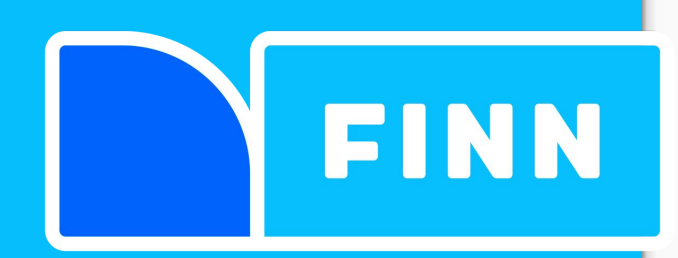

120 developers

350 microservices

1200 deployments pr week

6 minutes (median) from push to deploy

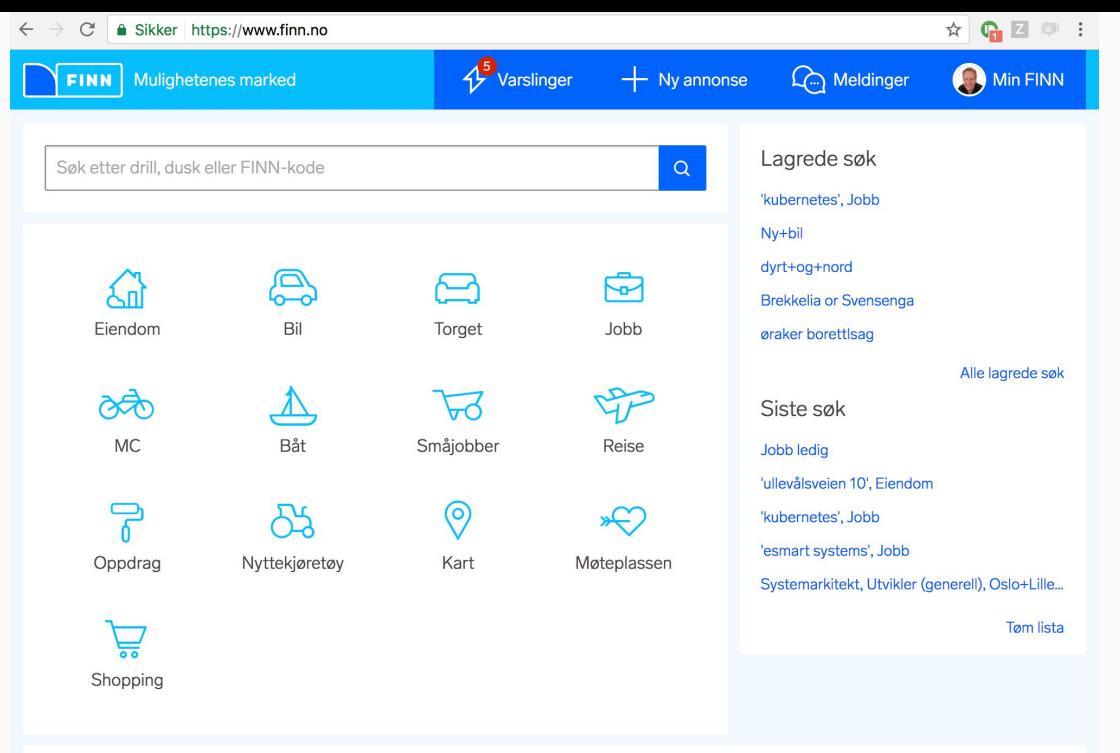

### **FINN** anbefaler

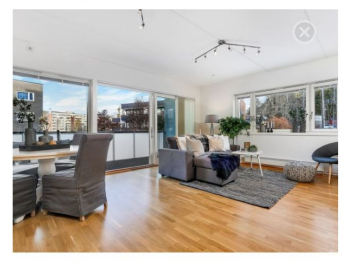

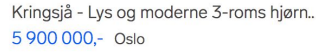

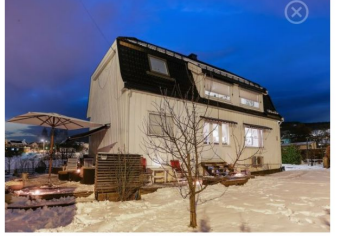

DISEN / GREFSEN - Idyllisk og flott ha... 7 500 000,- Oslo

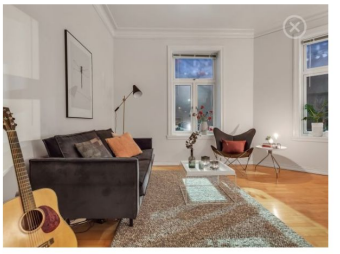

Torshov - Lys og flott 3-r hjørneleil. Attr... 4500000 - Oslo

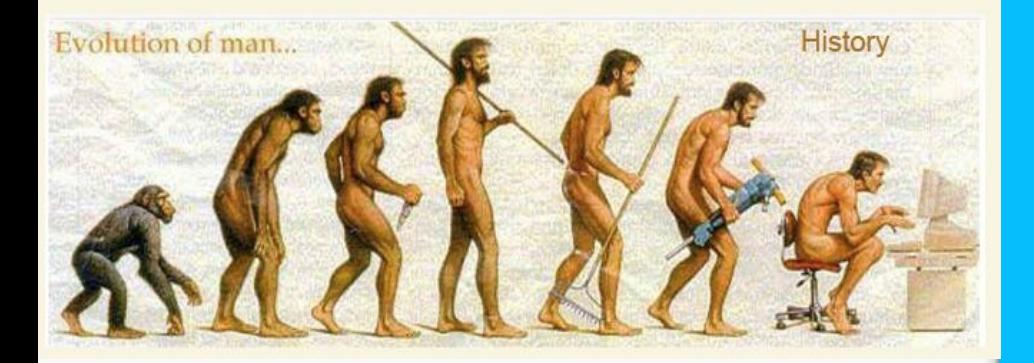

### **FINN Infrastructure History**

Kubernetes at FINN

Finn Infrastructure As A Service

Migration of Applications

Conclusions and Questions

**Services**  $3 \rightarrow 350$ 

**Virtual Machines**   $10s \rightarrow 100s$ 

**Developers**  $40 \rightarrow 130$ 

**Deployments**  $1$ /week  $\rightarrow$  1000/week

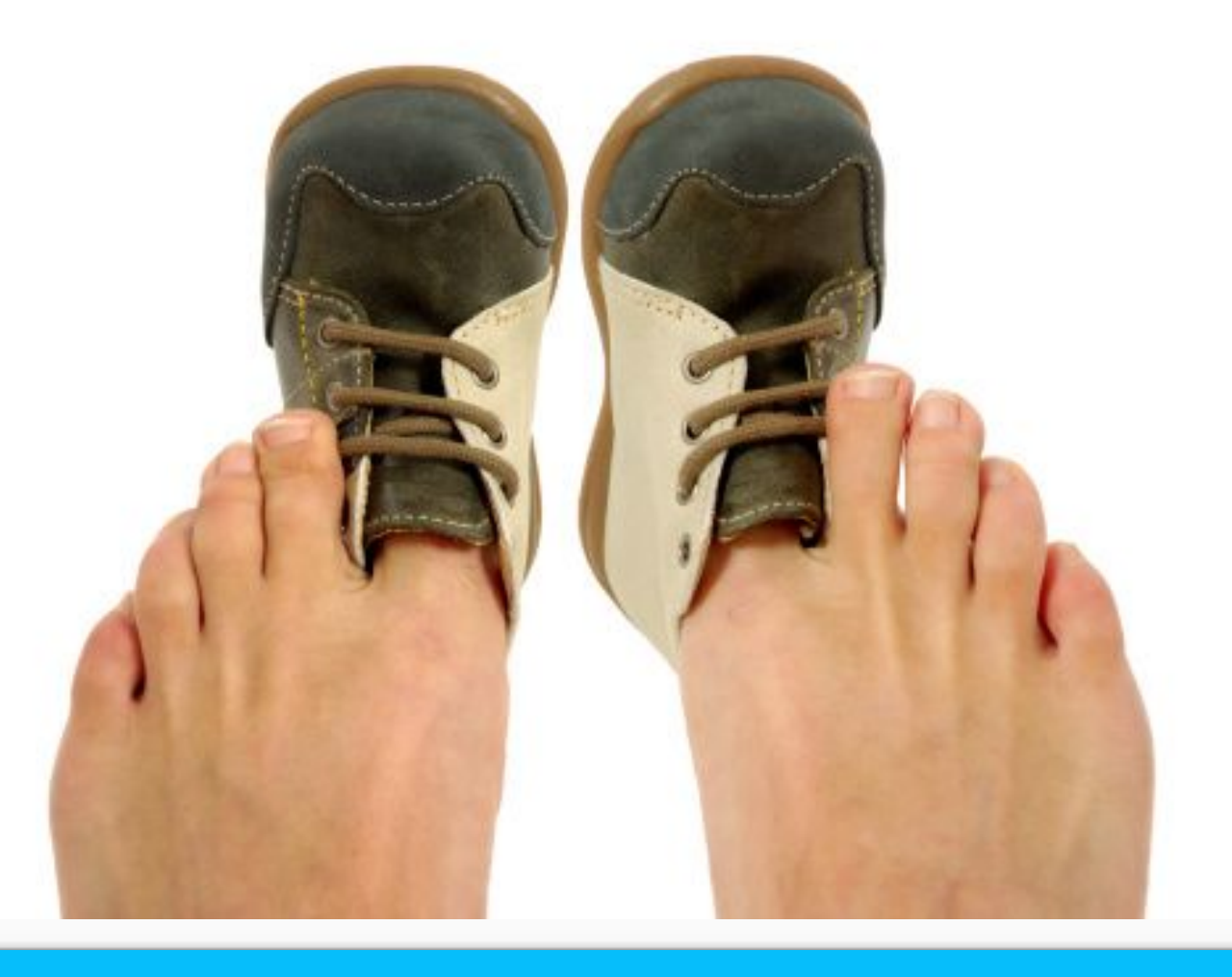

We have outgrown our infrastructure and deployment system

### Continuous Delivery at FINN.no over time

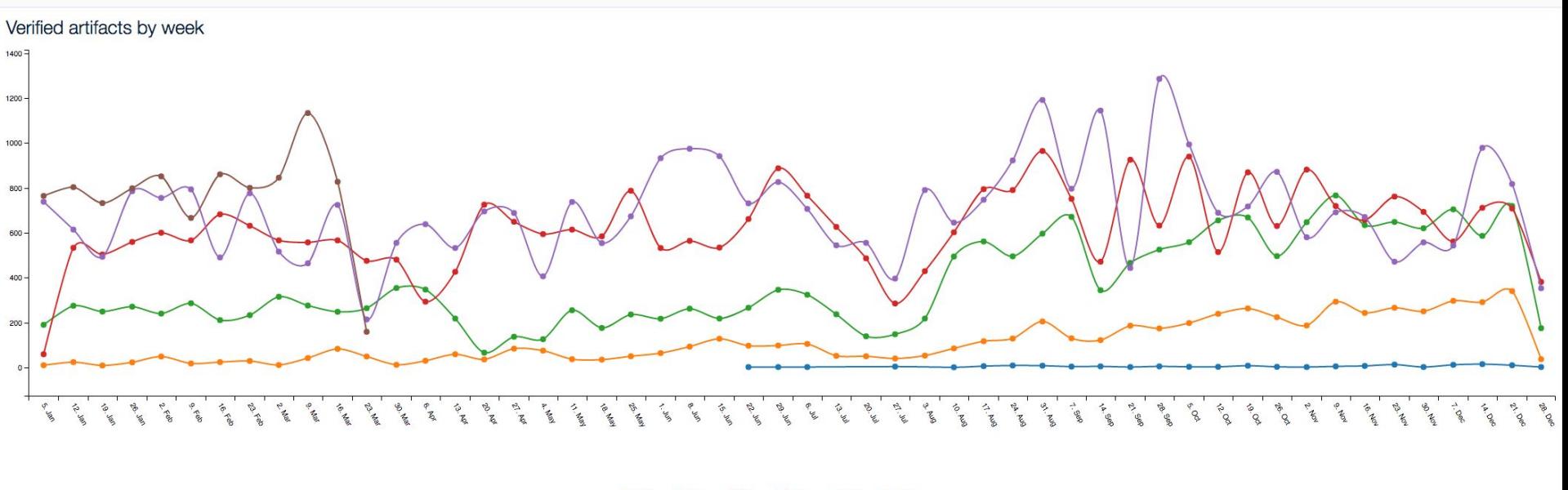

■2015 

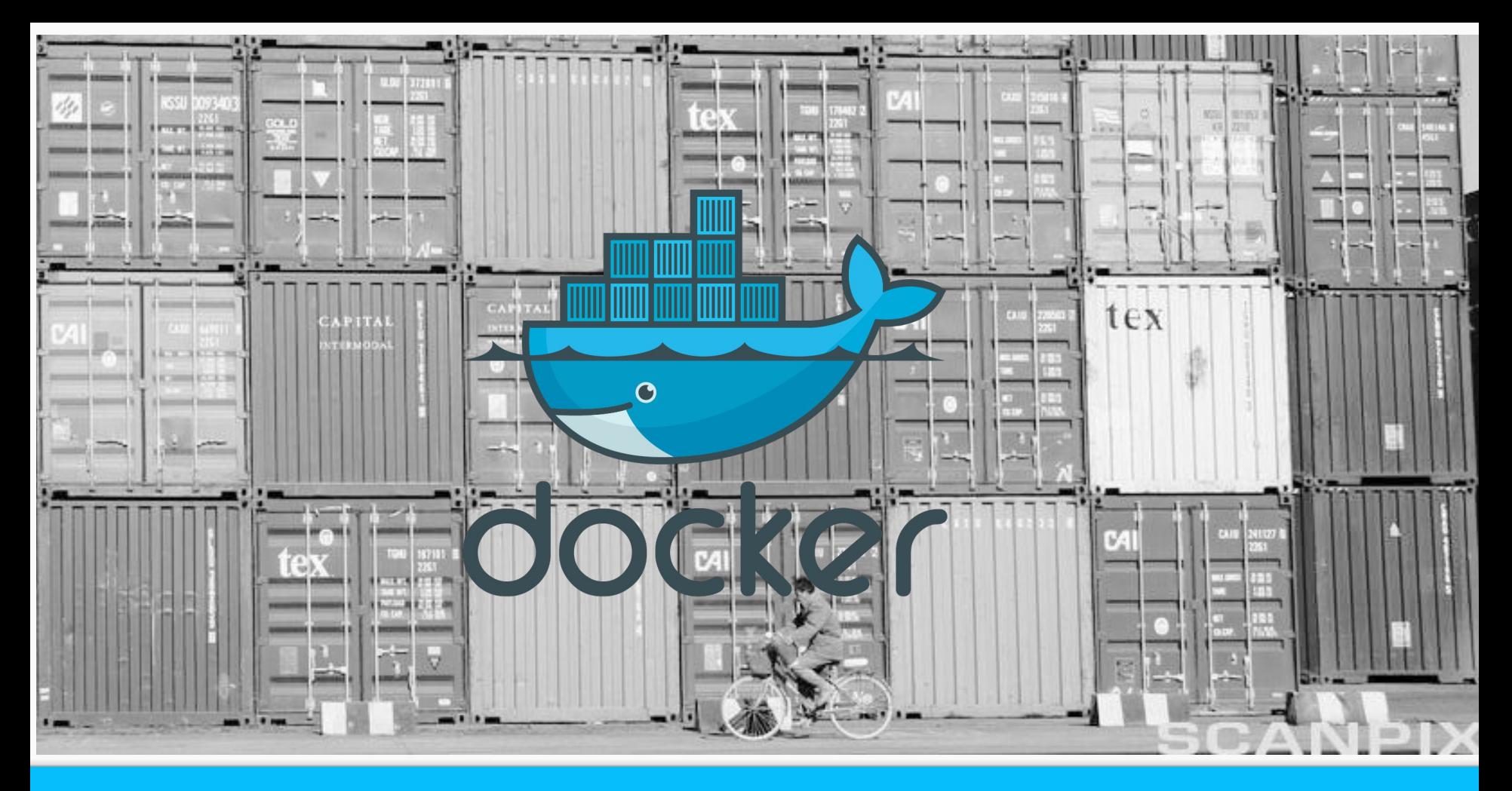

**Containers** 

**Scheduling**: Where should my container run?

**Lifecycle and health**: Keep the container running despite failures

**Discovery**: Where is my container now?

**Monitoring**: What is happening with my container?

**Auth**{n,z}: Who can do what with my container?

**Aggregates**: Compose containers into jobs

**Scaling**: Manage variable load

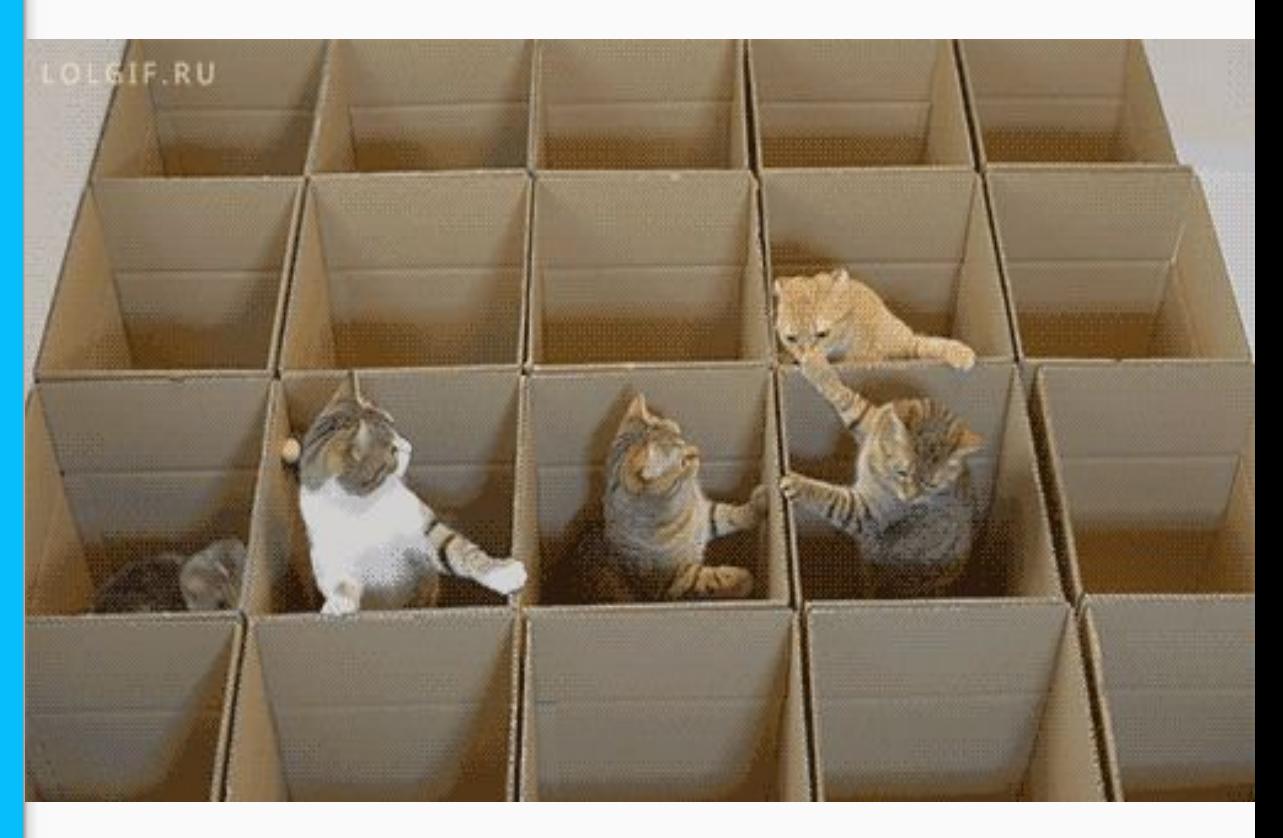

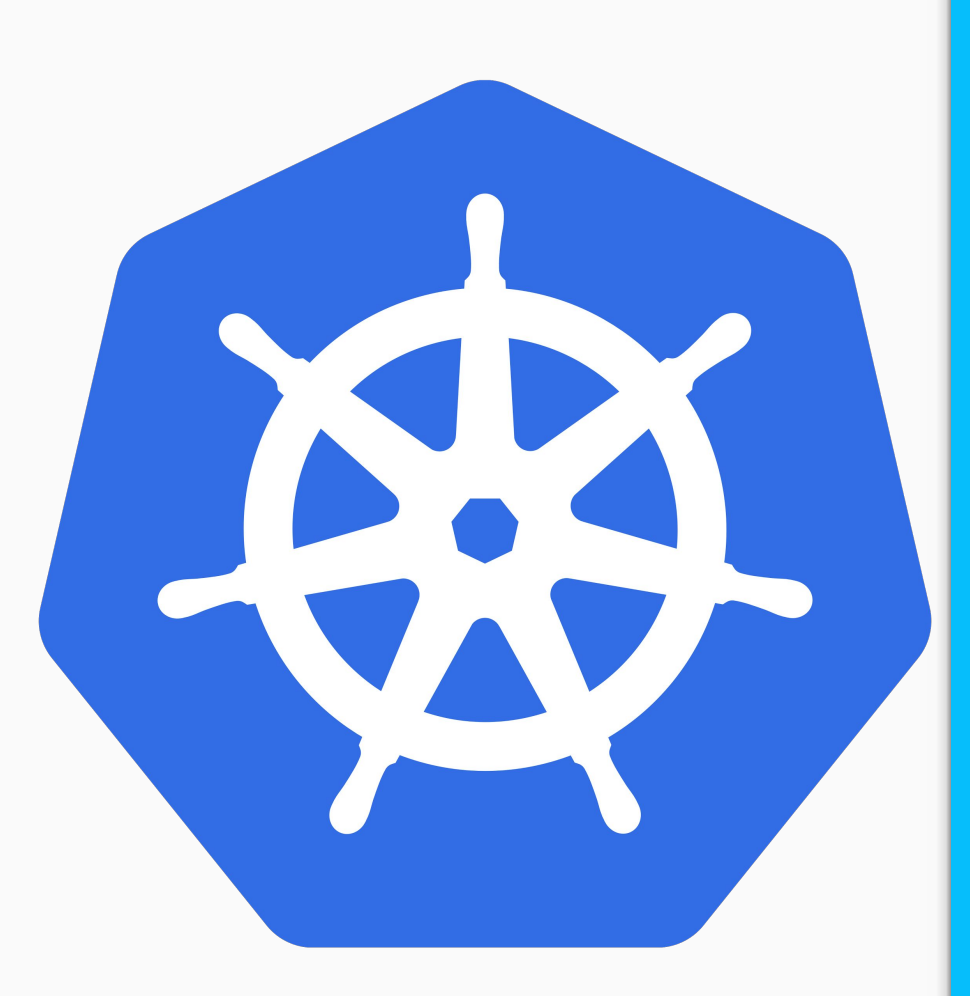

FINN Infrastructure History **Kubernetes at FINN** Finn Infrastructure As A Service Migration of Applications Conclusions and Questions

### On premise

The hard way before it was cool

"Private cloud" to bare metal

Google container engine

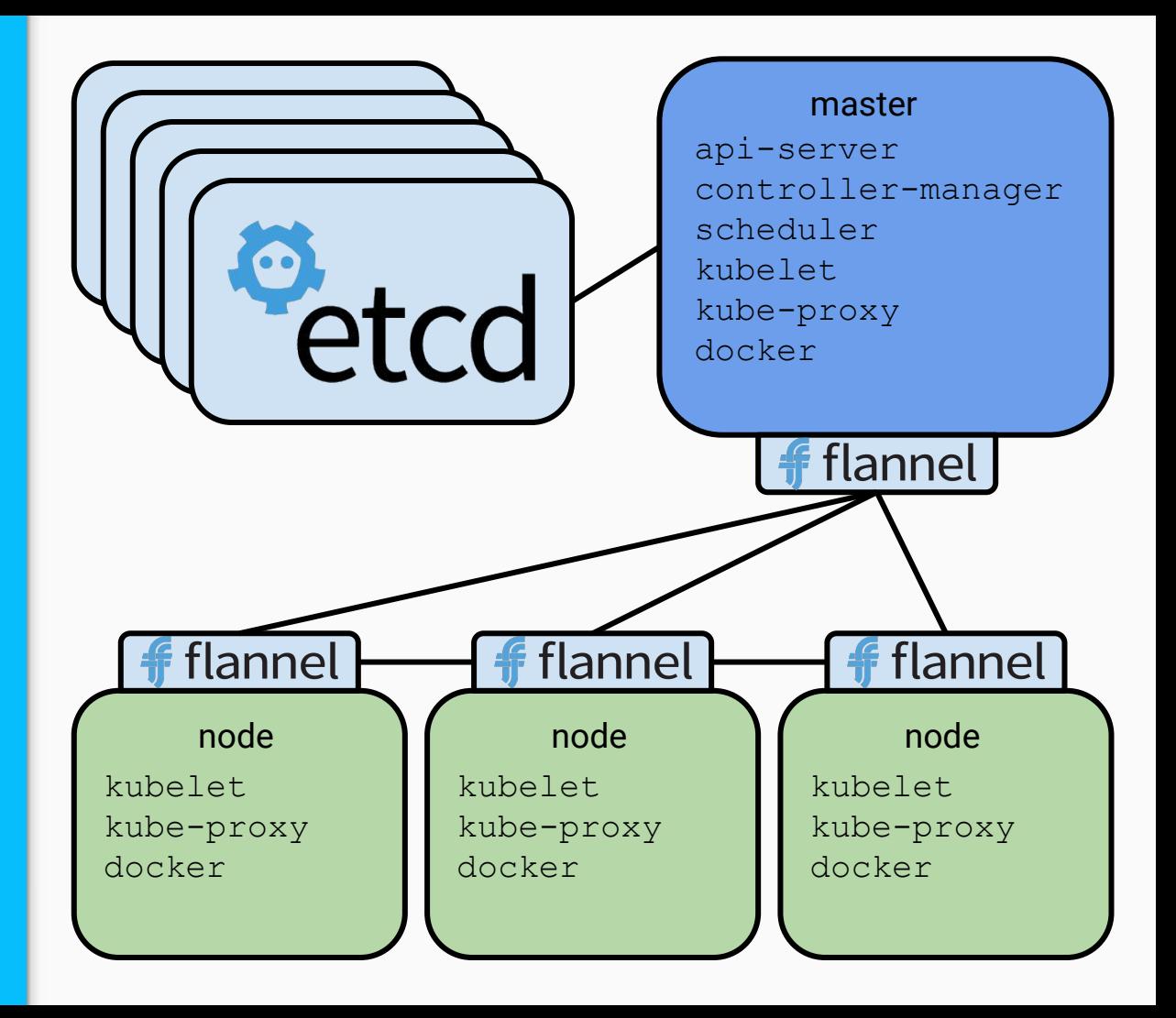

## Google Container Engine

Extremely easy cluster provisioning

Less ops overhead

Might be harder to integrate with existing infrastructure

Latency

(Legal)

![](_page_11_Picture_6.jpeg)

### Google Cloud Platform fiaas-gke - $\equiv$

![](_page_11_Picture_8.jpeg)

**Container Engine** 

Container clusters **CREATE CLUSTER** 

![](_page_12_Picture_0.jpeg)

FINN Infrastructure History

Kubernetes at FINN

### **Finn Infrastructure As A Service**

Migration of Applications

Conclusions and Questions

# **FIAAS**

### *Finn Infrastructure As A Service*

![](_page_13_Picture_8.jpeg)

## FIAAS - Solving FINN.no's problems

![](_page_14_Picture_1.jpeg)

![](_page_15_Figure_0.jpeg)

Current adoption rate of FIAAS at FINN

### **Layering**

### Kubernetes

- On-premise
- Google Container Engine

### Platform Services

- Helm pipeline

Business Applications

FIAAS pipeline

## business applications

## platform services

## kubernetes

![](_page_17_Figure_0.jpeg)

![](_page_17_Figure_1.jpeg)

### Kubernetes manifests vs. fiaas.yaml

-- apiVersion: extensions/v1beta1 kind: Deployment metadata: annotations: deployment.kubernetes.io/revision: "81" generation: 168 labels: app: finnlet-server fiaas/deployed\_by: "20161013140423" fiaas/version: o5m3dbca9u0m1ds2mlqgprsv3v name: finnlet-server namespace: default spec: replicas: 10 selector: matchLabels: app: finnlet-server strategy: rollingUpdate: maxSurge: 1 maxUnavailable: 1 type: RollingUpdate template: metadata: annotations: prometheus.io/path: /internal-backstage/prometheus prometheus.io/port: http prometheus.io/scrape: "true" creationTimestamp: null labels: app: finnlet-server fiaas/deployed\_by: "20161013140423" fiaas/version: o5m3dbca9u0m1ds2mlqgprsv3v name: finnlet-server namespace: default spec: containers: - env:

147 loc 9 loc

-- version: 2 replicas: 10 ports: - target\_port: 8080 healthchecks: liveness: http: path: /internal-backstage/health/

*The contract* between applications and infra

More flexibility in changing underlying infra

Convention over configuration

Smart defaults in code - not templates

### Deployment

### Deployable

- config file: fiaas.yaml
- image: \$team/\$app:\$version

Fiaas deploy daemon - operator

### **Process**

- Package deployable
- Pipeline post to kafka topic
- Deploy daemon subscribes to topic
- Deploy daemon creates k8s resources

![](_page_19_Figure_10.jpeg)

### **Observability**

### Logging

- Elasticsearch
- fluentd
- Kibana

### **Metrics**

- Prometheus
- Grafana
- Generic app dashboard

### fiaas-canary

![](_page_20_Figure_10.jpeg)

![](_page_20_Figure_11.jpeg)

 $10/5$ 

 $10/6$ 

10/7

 $10/8$ 

 $0.2 s$ 

 $0.1 s$  $0s$  $10/2$ 

 $10/3$ 

10/4

- PS MarkSweep-172.16.47.4:8080 - PS MarkSweep-172.16.52.19:8080

- PS MarkSweep-172.16.68.6:8080 - PS MarkSweep-172.16.80.8:8080

- PS Scavenge-172.16.47.4:8080 - PS Scavenge-172.16.52.19:8080 - PS Scavenge-172.16.68.6:8080 - PS Scavenge-172.16.80.8:8080

### $10/2$  $10/3$  $10/4$  $10/5$  $10/6$ 10/7  $10/8$ - Code Cache - Compressed Class Space - Metaspace - PS Eden Space - PS Old Gen - PS Survivor Space

 $10/8$ 

![](_page_20_Figure_13.jpeg)

### **THRIFT METRICS**

 $200$ 

![](_page_21_Picture_0.jpeg)

FINN Infrastructure History Kubernetes at FINN Finn Infrastructure As A Service Migration of Applications

Conclusions and Questions

## Adapting apps

12 factor

health checks

resource constraints

secrets

ingress

![](_page_22_Picture_6.jpeg)

![](_page_23_Picture_0.jpeg)

![](_page_24_Figure_0.jpeg)

User traffic ingress

## Feature toggles

migrate percentages of user/client traffic

at the load balancer

at the client

![](_page_25_Picture_4.jpeg)

## Useful metrics

response time per call

response status per call

resource usage

app specific metrics

![](_page_26_Figure_5.jpeg)

## **Conclusions**

Questions? **Øyvind Ingebrigtsen Øvergaard**

@oyvindio

[oyvind.overgaard@gmail.com](mailto:oyvind.overgaard@gmail.com)

### **Audun Fauchald Strand**

@audunstrand

[audunstrand@gmail.com](mailto:audunstrand@gmail.com)